Multi-domain Network Provisioning using GLIF/fenius interface

> Jin Tanaka NICT/KDDI Takahiro Miyamoto KDDIlabs Evangelos Chaniotakis Esnet

> > SC0918t<sup>h</sup> November 2009

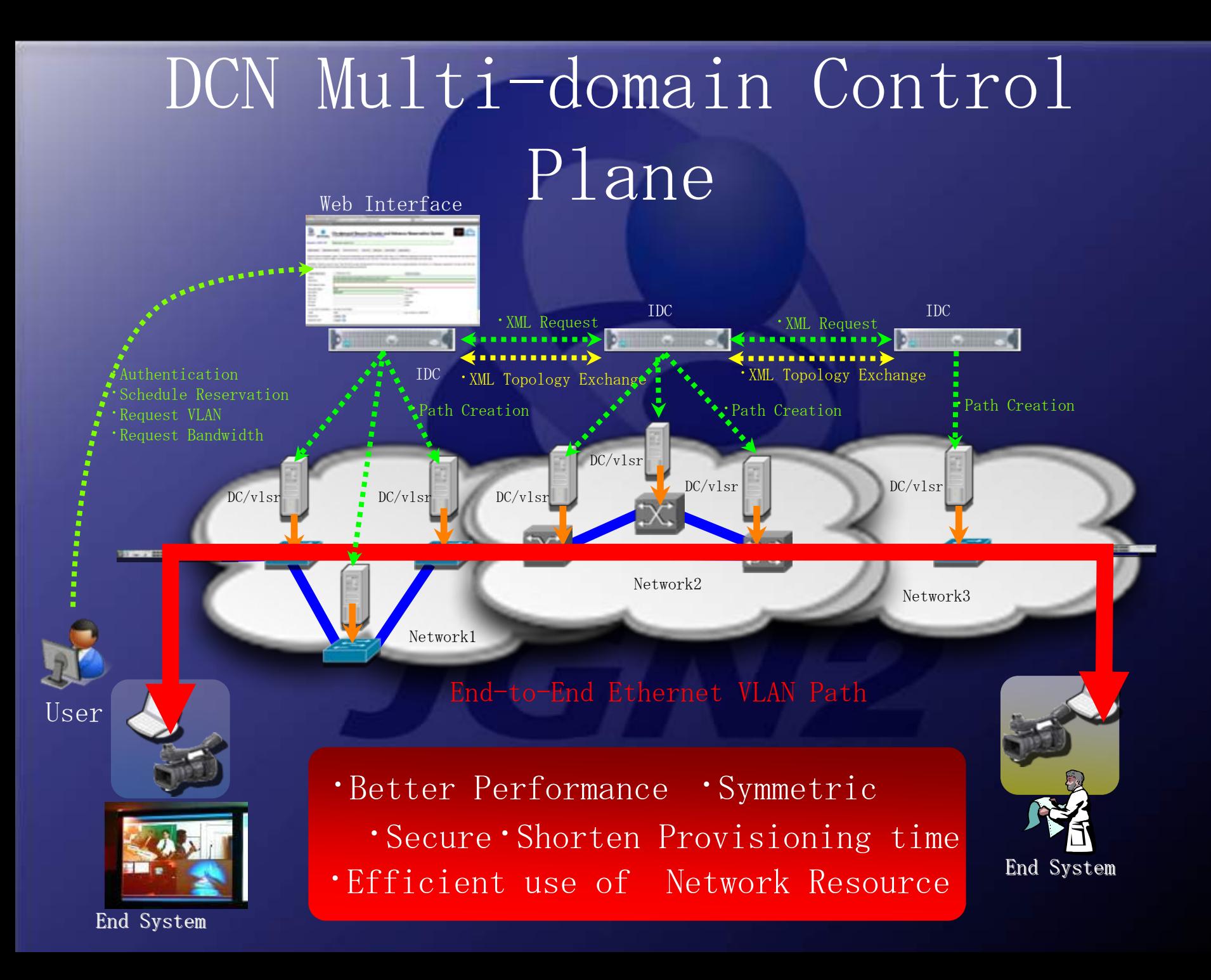

## Example of DCN Utility NICT e-VLBI Correlation over DCN at SC08

Metsähovi, Fl

**DCN**<br>Dynamic Circuit Network

Kashima, JP

Image NAS 2008 Europa Technologies © 2008 MapLink/Tele Atlas © 2008 Tele Atlas

Austin, US

## **Global Dynamic Circuit Network**

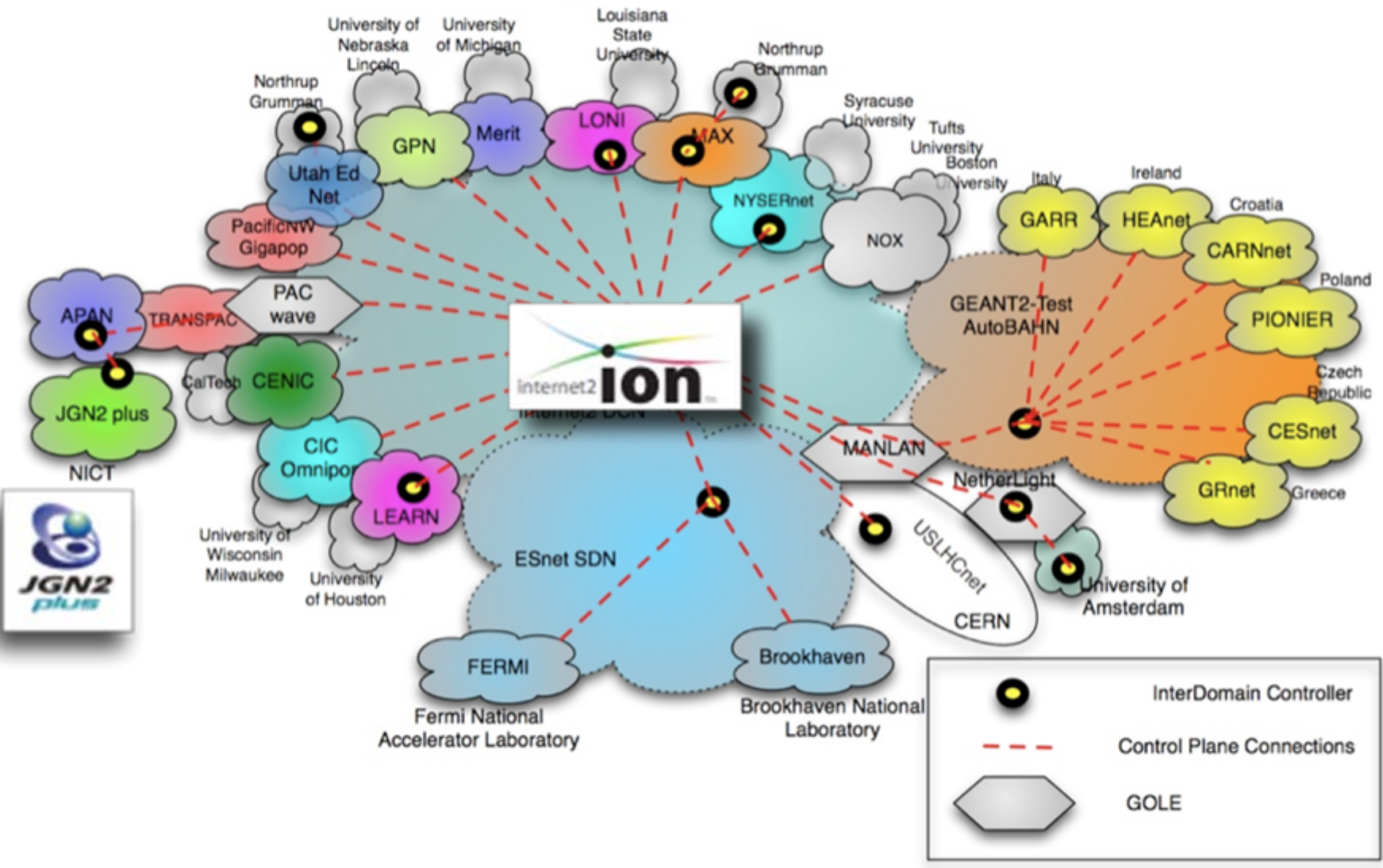

# Deployment Status in Japan

- • Installation of DCN systems in JGN2plus and  $\rm{APAN}\rm{\overline{-}JP}$ nux based IDC and DCs / DCN Software Suite version 0.5.2  $\sim$ 
	- Establish control plane(dcn.jgn2plus.jp) and data plane on a nationwide
	- Connection test on multiple VLSRs in JGN2plus intra-domain
	- Connection test over inter-domain between JGN2plus and APAN-JP
	- Preparation works for the beginning of JGN2plus DCN pilot service

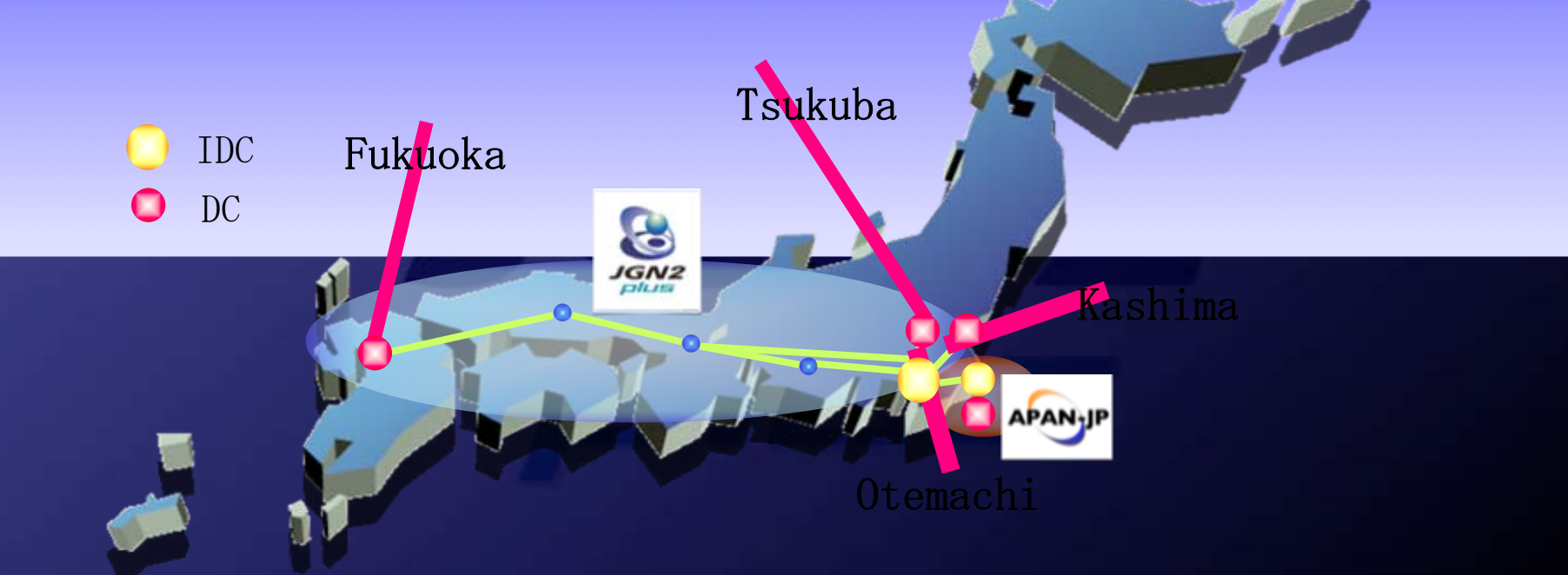

## Installation of Control Plane Software

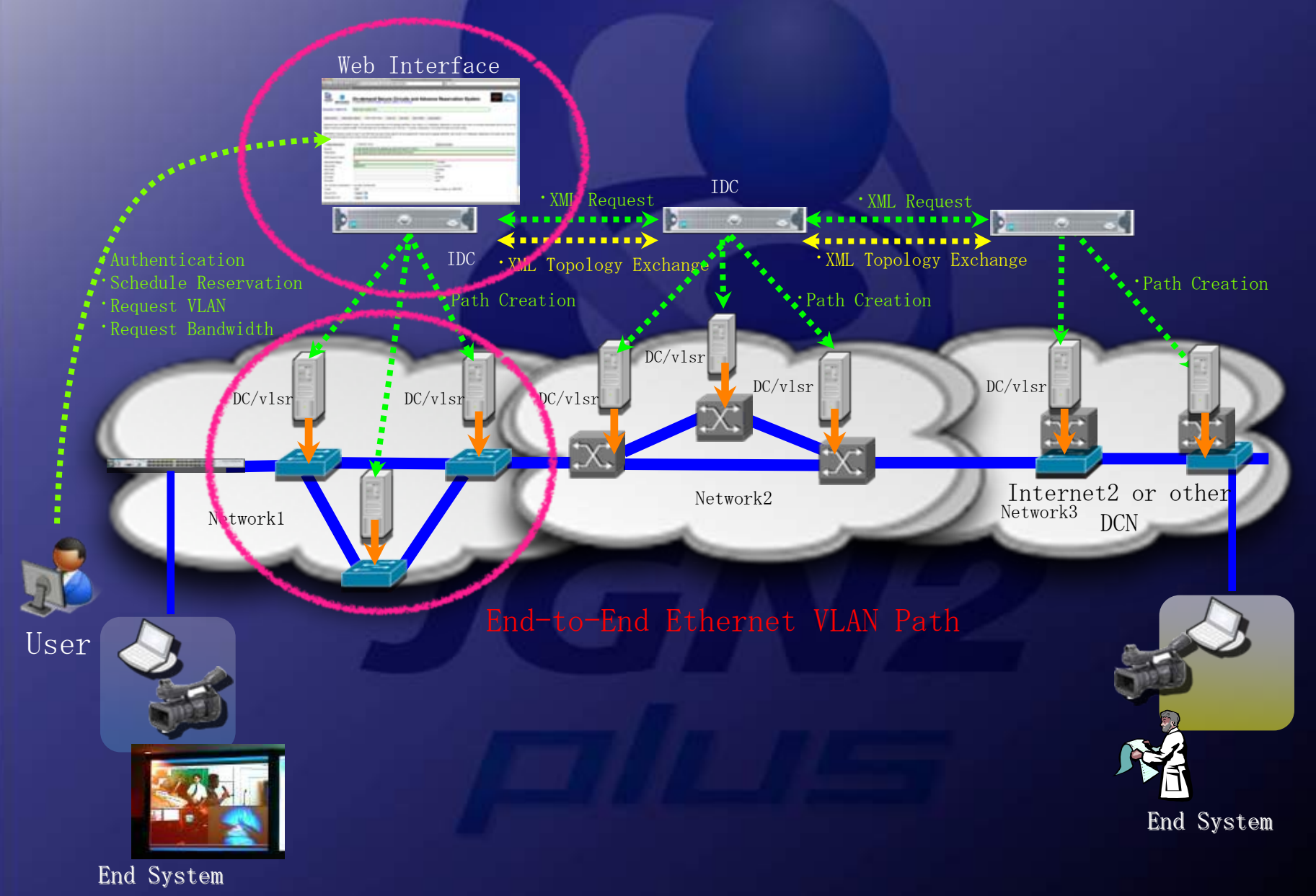

# Control Plane Software (1) Domain Controller

### DC(Domain Controller)

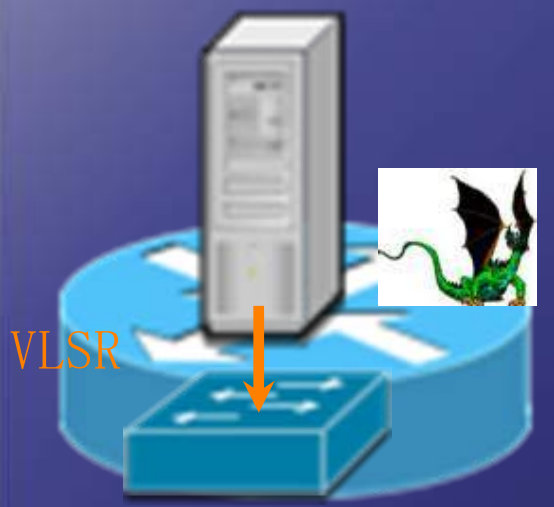

JGN2plus and APAN-JP hardware-HP ProLiant DL360 G5  $\overline{\phantom{a}}$ Intel Xeon X5260 3.33GHz DualCore $-DDR2-667 2GB * 2$ 

- $\overline{\text{SAS146GB*2}}$  (RAID1)
- $-10/100/1000$  base-T  $*$  2

• DRAGON(Dynamic Resource Allocation via Cmpls Optiacl Network)

 Open source implementation of GMPLS maintained by MAX, USC ISI EAST, and George Mason University

### VLSR (Virtual Label Switched Router)

- •Zebra PC based control plane software
- •Provides GMPLS protocol support for devices which do not support GMPLS
- •OSPF-TE, RSVP-TE

•

- •Provision the Ethernet Switch and SONET/SDH Switch
- •Switch setting method: SNMP, CLI, TL1, other script
- •Provisioning request via CLI, XML

#### System Requirements for Installation

- •DRAGON System
	- -Linux BOX
	- $\overline{\phantom{x}}$  RedHat Enterprise Base (Kernel version 2.4.2 or later)
	- -Software Requirements
	- •DRAGON Software package (VLSR, NARB, RCE, ASTB)
	- •Dependence-package (SSH, GNU Compiles, Net-SNMP, libxml2, zlib-1.2.3)

# Control Plane Software (2) Inter-Domain Controller

### IDC(Inter-domain Controller)

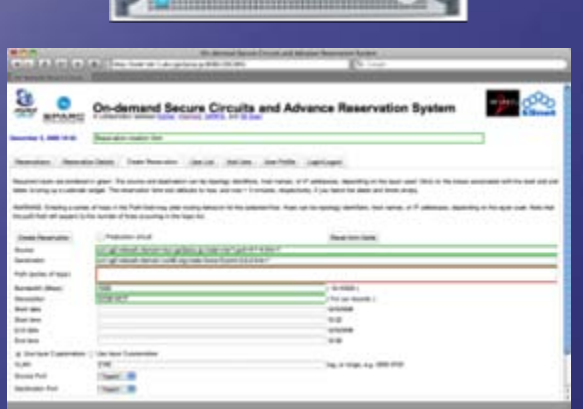

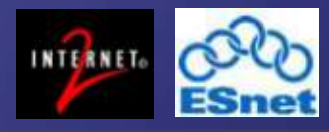

JGN2plus and APAN-JP hardware -HP ProLiant DL360 G5 -Intel Xeon X5260 3.33GHz

DualCore

 $-DDR2-667 2GB * 2$ 

 $\overline{\text{SAS146GB*2}}$  (RAID1)

 $-10/100/1000$  base-T  $*$  2

## • OSCARS

- -Open source project maintained by Internet2 and ESnet
- -Accept circuit requests from users
- -Use IDC protocol which consist of web services as a messaging among Inter-domain
- -Web User Interface function for users
- <del>- B</del>ook-mahead iand manage rthe scheduling of circuits
	- •OSCARS System
		- $-Linux$  BOX
		- $-$ RedHat Enterprise (Kernel version 2.4.2 or later)
	- -OSCARS Package Software
		- -Third-Party Library and Package Requirements
		- •OSCARS Package Software
		- MySQL5.0 / JDK5.0 / Tomcat 5.5 / Axis2 1.4.1/ Rampart 1.4.1/ Ant 1.7
	- -SMTP(sendmail) for e-mail notification of circuit activity
	- $-$ NTP source

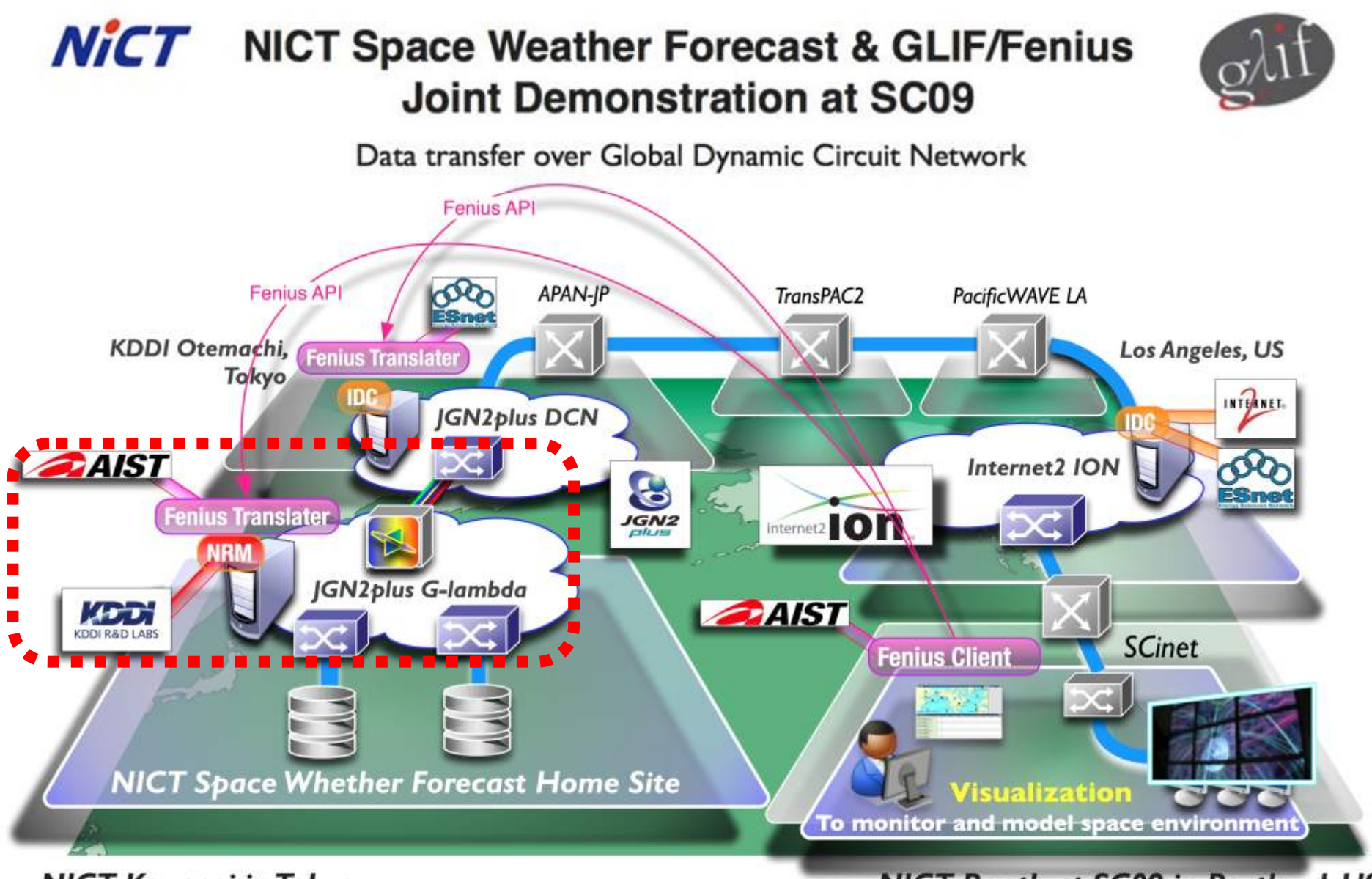

**NICT Koganei in Tokyo** 

**NICT Booth at SC09 in Portland, US** 

# G- **lambda** project overview

- $\bullet$ Joint project of NICT, AIST, KDDI R&D labs. and NTT.
- $\bullet$ G-lambda project has been started in December 2004.
- The goal of this project is to define a standard web services interface (GNS-WSI) between Grid resource manager and network resource manager provided by network operators.

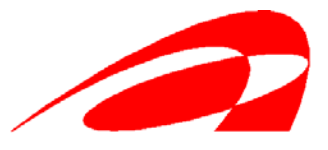

National Institute of Advanced Industrial Science and Technology

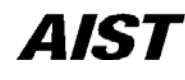

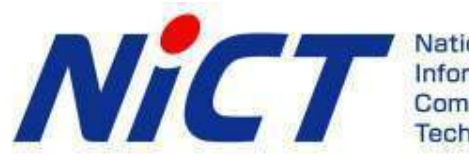

Communications

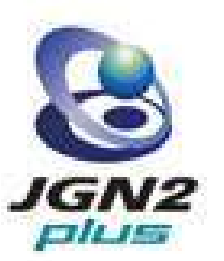

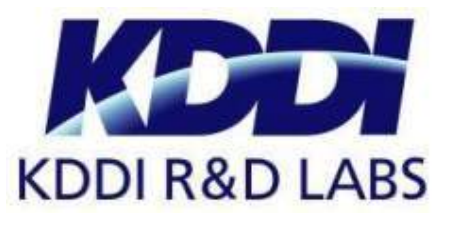

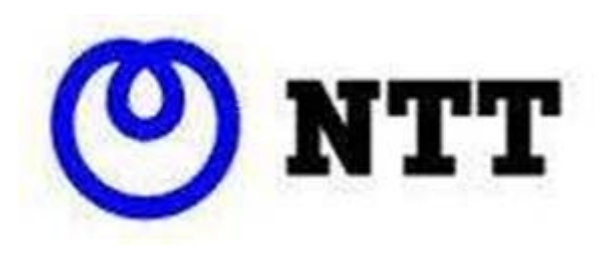

## An Example Service Model of Commercial GRID

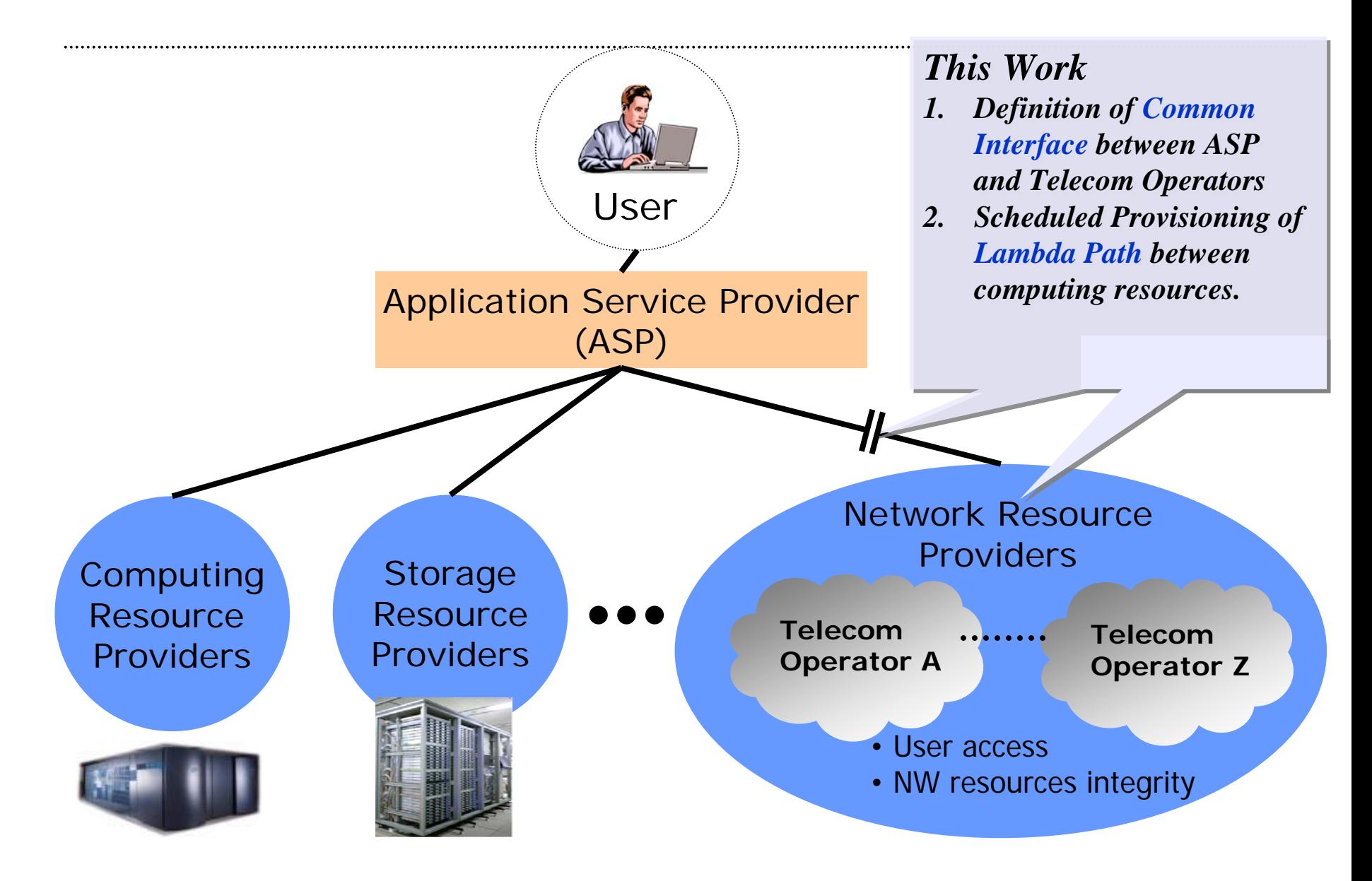

## Demonstration @ GLIF2006

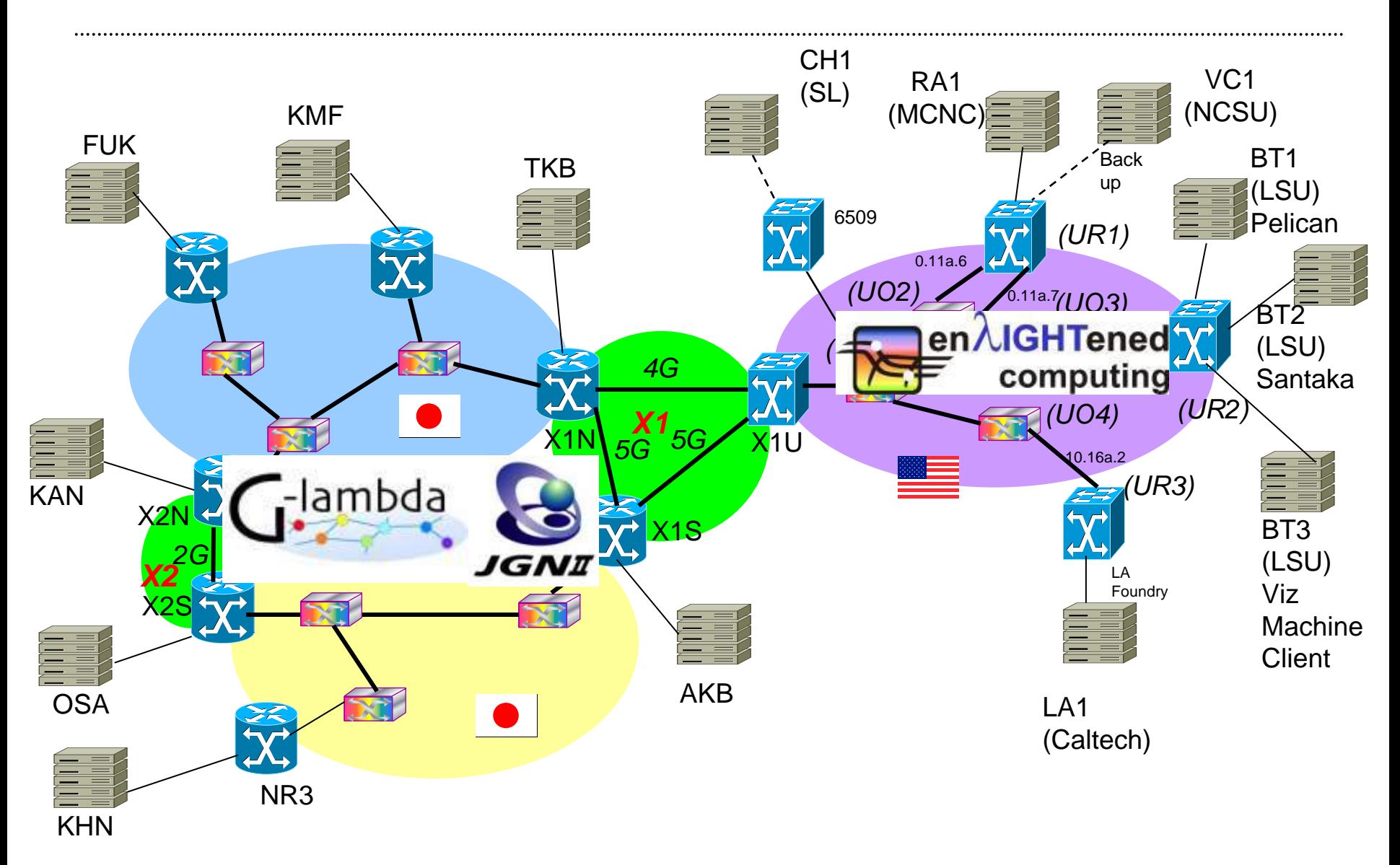

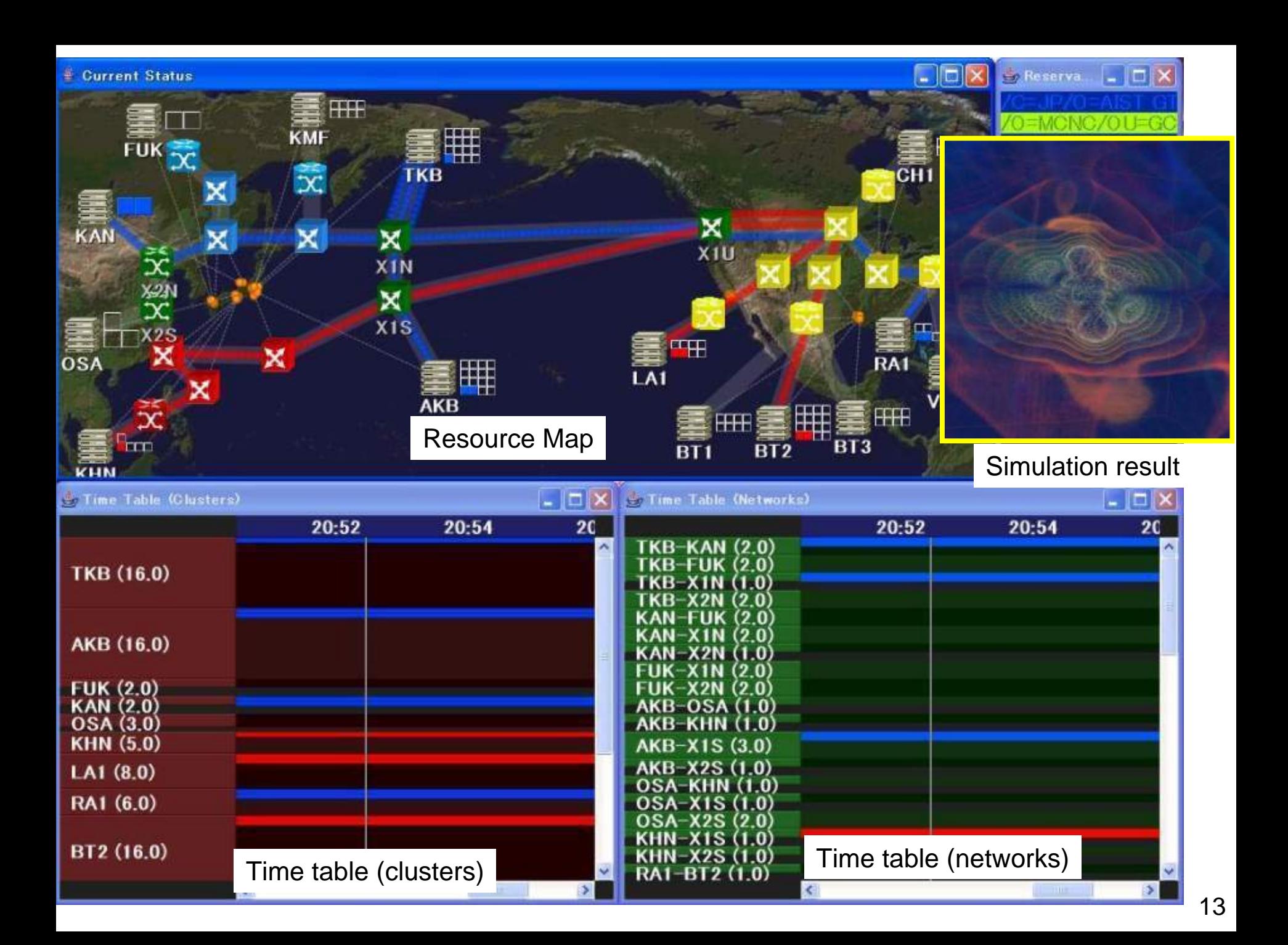

### G-lambda/Enlightened middleware coordination diagram

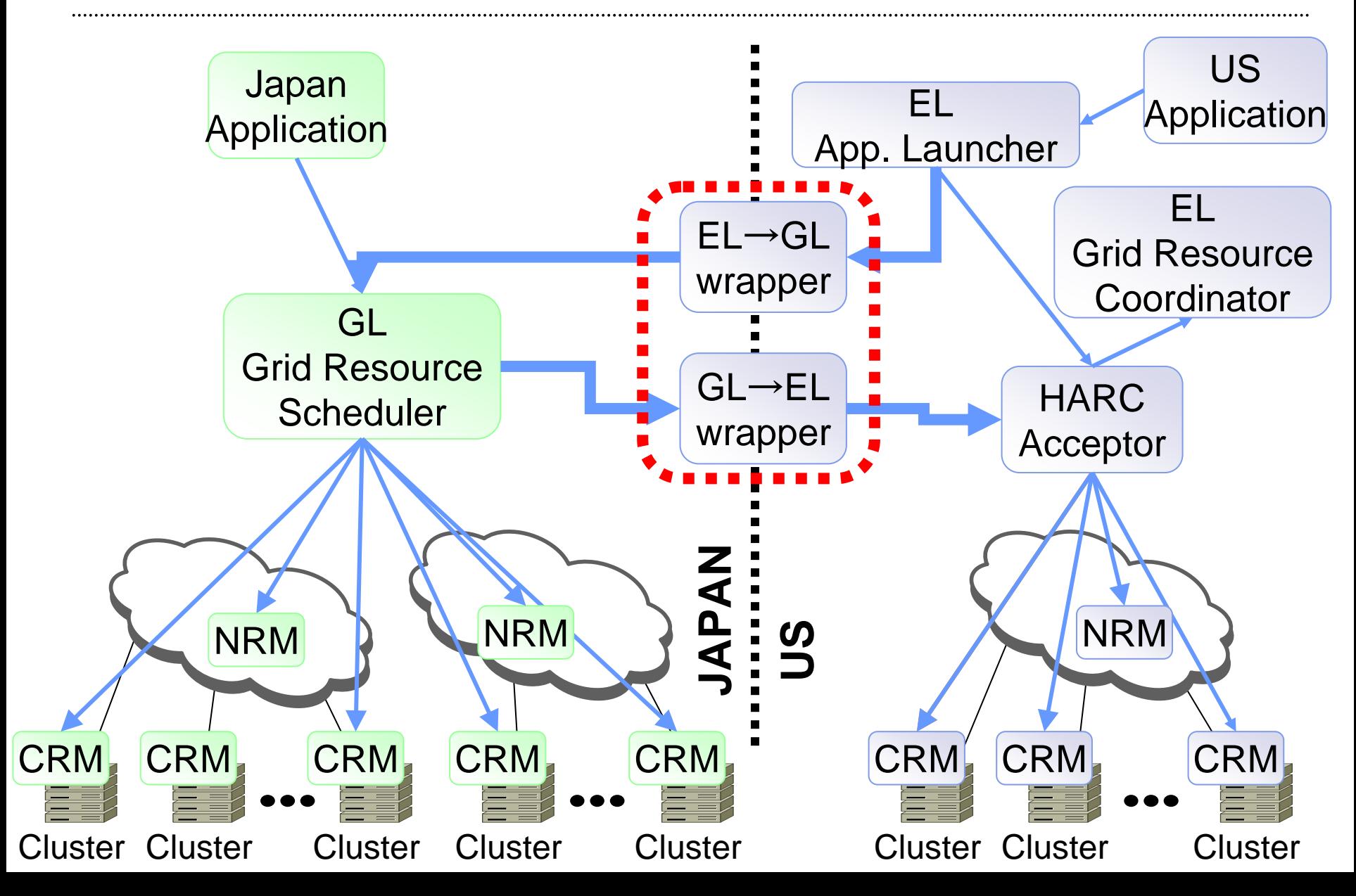

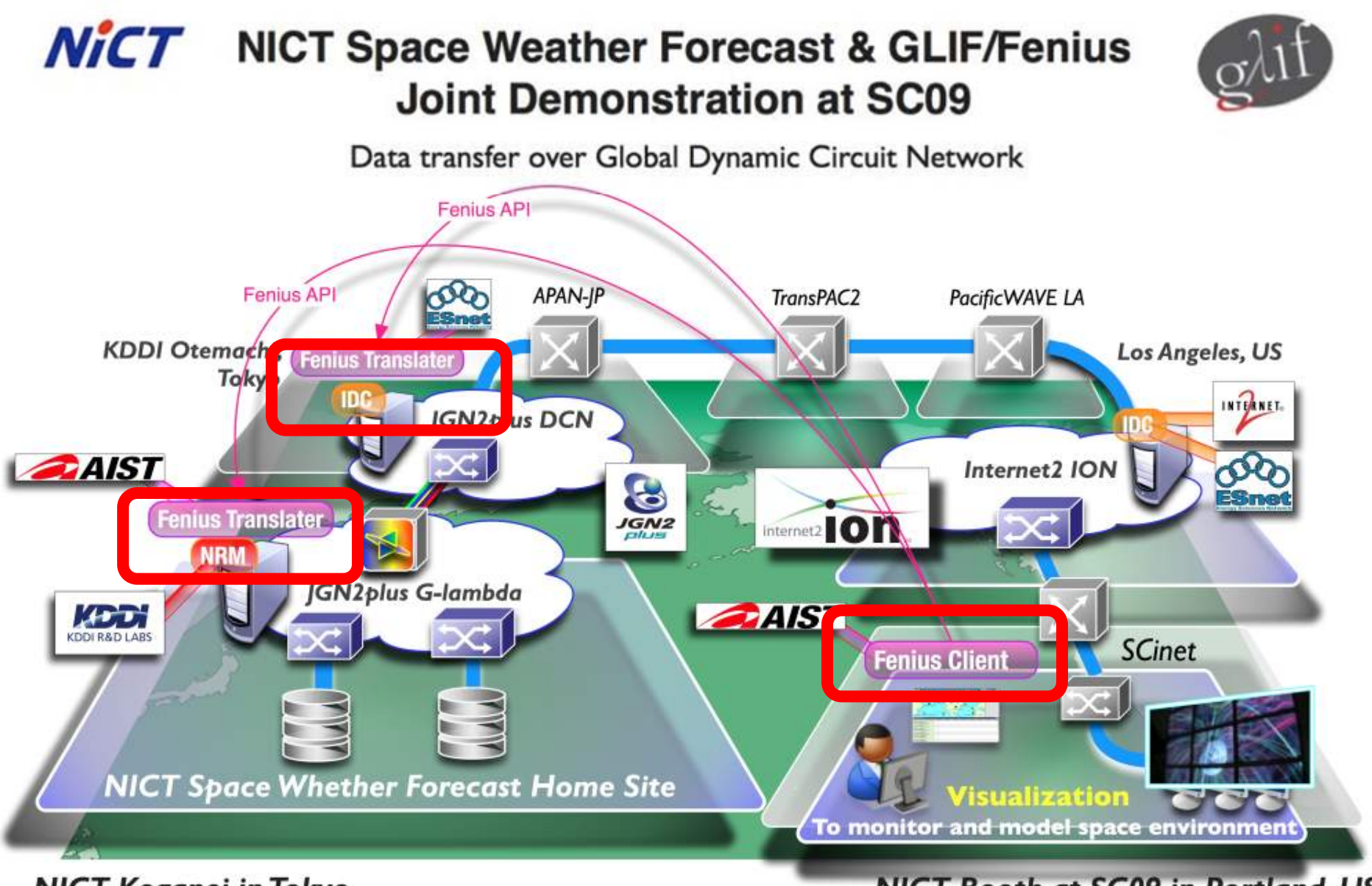

#### **NICT Koganei in Tokyo**

**NICT Booth at SC09 in Portland, US** 

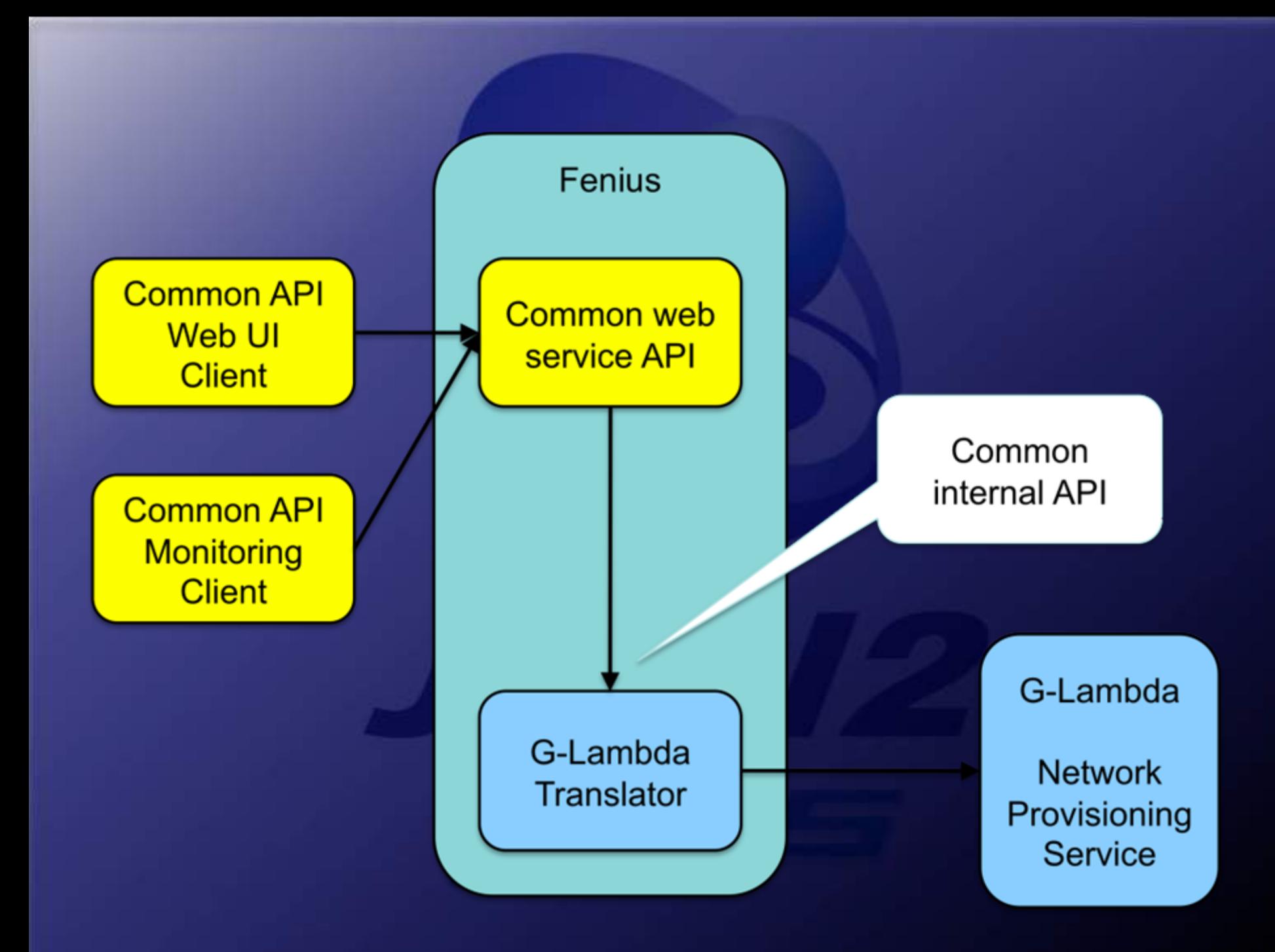

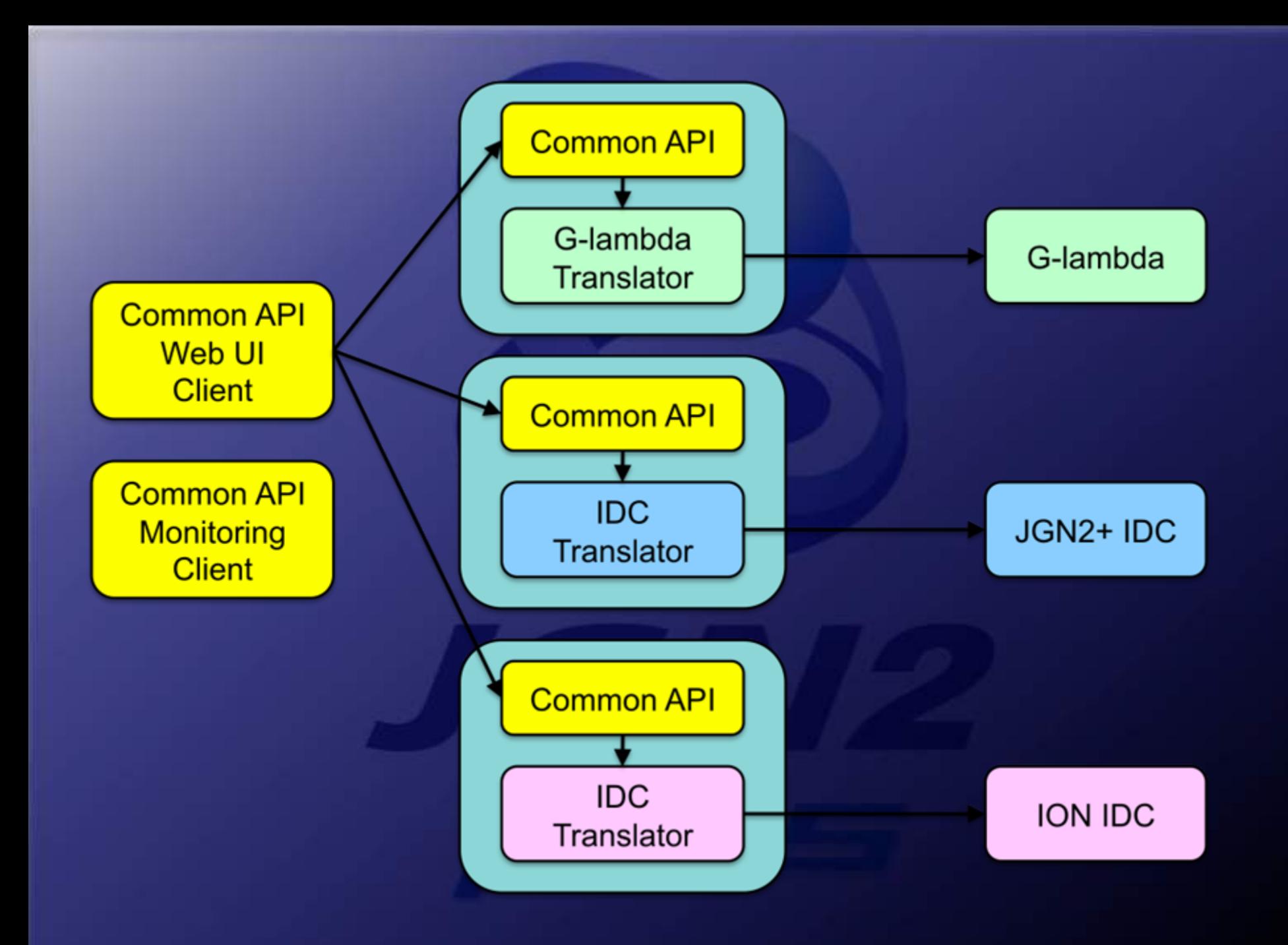

## **Global Dynamic Circuit Network**

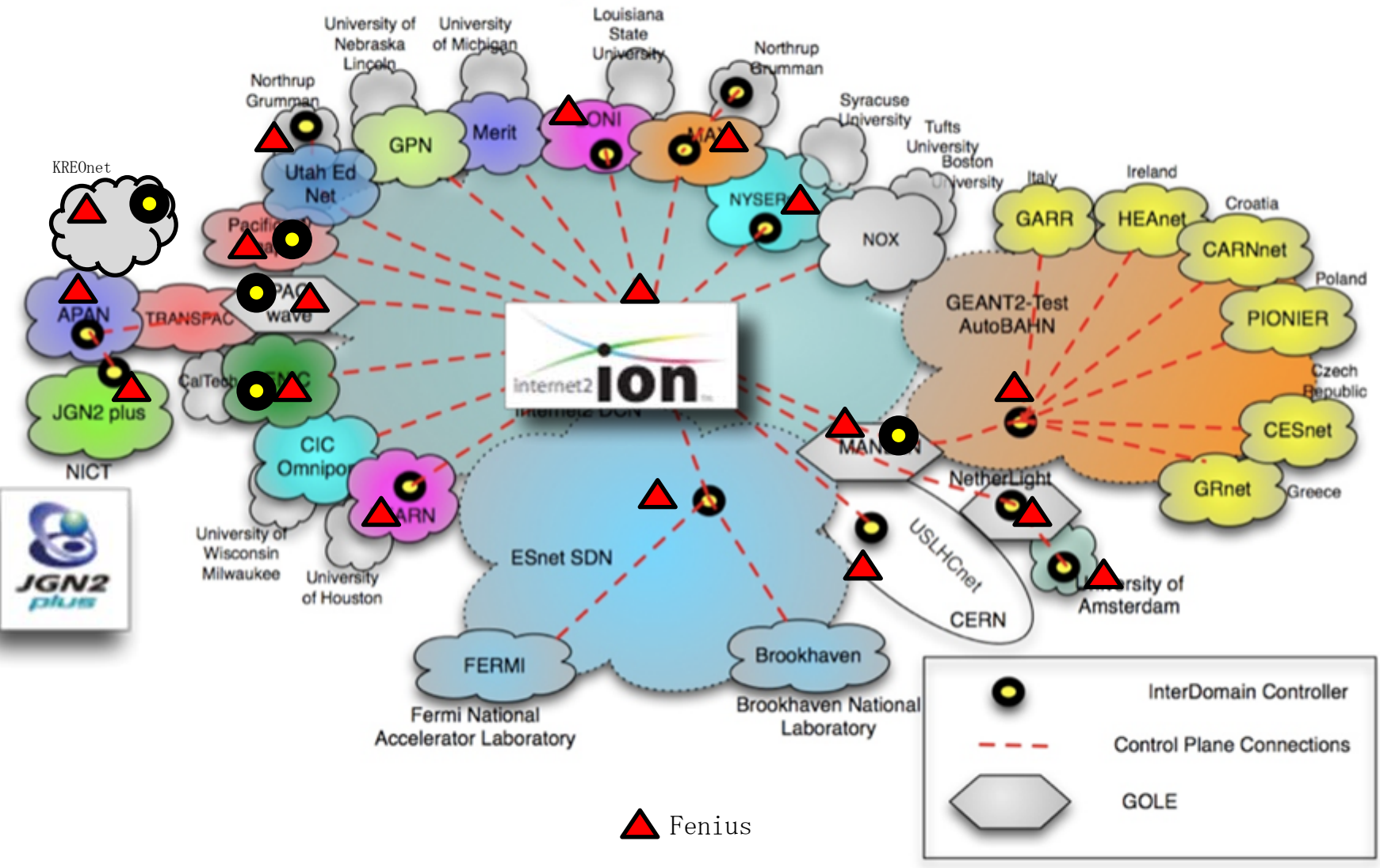